## 土砂災害警戒区域等の指定の告示に係る図書(その1)

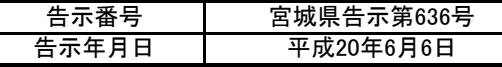

屋敷田

取方原

新山前

金成牧場萩野団地

 $1/25,000$ 

 $.000<sub>m</sub>$ 

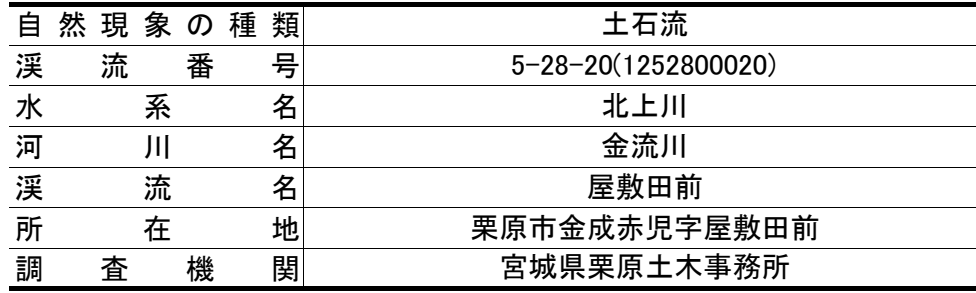

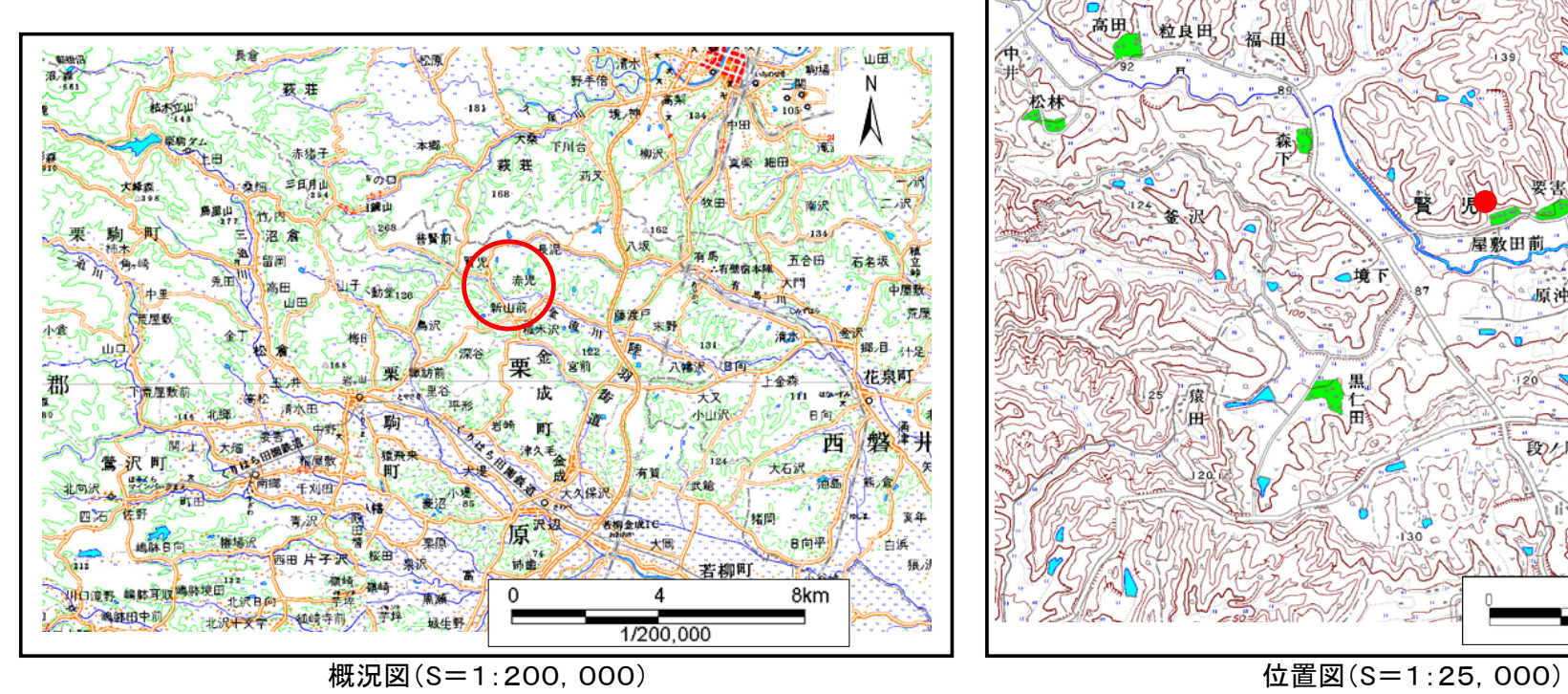

この地図は、国土地理院長の承認を得て、同院発行の数値地図25000(地図画像)、数値地図200000(地図画像)を複製したものです。(承認番号 平19東複第270号)

## 土砂災害警戒区域等の指定の告示に係る図書(その2) 「告示番号

平成20年6月6日告示年月日平成19年度 危害のおそれのある土地の区域、著しい危害のおそれのある土地の区域の設定図 みんじょう スポック アンチャング 調査年度 渓 流 の 位 置 渓流番号 5-28-20(1252800020) | 渓流名 | 屋敷田前 | 所在地 |栗原市金成赤児字屋敷田前  $\overline{N}$ このプリスト プロストラ  $\mathcal{N}(\mathcal{N}(\mathcal{N}) \setminus \mathcal{N})$  $\mathbb{R}$  (  $\mathbb{R}$  )  $\mathbb{R}$  and  $\mathbb{R}$  )  $\mathbb{R}$  (  $\mathbb{R}$  )  $\mathbb{R}$  (  $\mathbb{R}$  )  $\mathbb{R}$  )  $\mathbb{R}$  ( $\mathbb{R}$  )  $\mathbb{R}$  ( $\mathbb{R}$  )  $\mathbb{R}$  ( $\mathbb{R}$  )  $\mathbb{R}$  ( $\mathbb{R}$  )  $\mathbb{R}$  ( $\mathbb{R}$  )  $\mathbb{R}$  ( $\mathbb{$  $\mathcal{L}$  ,  $\mathcal{L}$  , No.1(No.0+14m) n 15 15 11 11 11 12 12 13 14 15 16 16 17 18 19 18 19 18 19 18 19 18 19 18 19 18 19 18 19 18 19 18 19 18 18 18 1 سا ا  $\mathbb{Z}$  26.7 cm  $\mathbb{Z}$ ことこれ。<br>土石流の高さ 1.0 m  $G_1$  $\mathbb{Z}$  (  $\mathbb{Z}$  ) and  $\mathbb{Z}$  (  $\mathbb{Z}$  ) and  $\mathbb{Z}$  (  $\mathbb{Z}$  ) and  $\mathbb{Z}$  (  $\mathbb{Z}$  ) and  $\mathbb{Z}$  (  $\mathbb{Z}$  ) and  $\mathbb{Z}$  (  $\mathbb{Z}$  ) and  $\mathbb{Z}$  (  $\mathbb{Z}$  ) and  $\mathbb{Z}$  ( $\mathbb{Z}$  ) and  $\mathbb{Z}$  ( $\mathbb$  $\sim$   $\sim$   $\sim$   $\sim$   $\sim$   $\sim$  $\sim$  15  $\sim$  15  $\sim$  縦 $\sim$  $\overline{a}$  for  $\overline{a}$  and  $\overline{a}$ 一件 ①GISで上記枠サイズで絵を作る。OGIST AND STREET AND STREET AND STREET AND STREET AND STREET AND STREET AND STREET AND STREET AND STREET AND S ③ドキュワークス上で、図枠の内側ぎりぎりの範囲をコピー $\mathcal{D}$ <u>のスタイムの大きさには、</u> 凡例 このとき、縦横の比率も変更する。危害のおそれのある土地の区域(土砂災害警戒区域)  $\swarrow$  )) and  $\swarrow$  (  $\swarrow$  ) and  $\swarrow$  (  $\swarrow$  ) and  $\swarrow$  (  $\swarrow$  ) and  $\swarrow$ 土石流の高さが1mを超え土石流により建築<br>物に作用すると想定される力の大きさが 著しい危害  $\mathbb{Z}/\mathbb{Z}$ 50kN/mを超える区域 のおそれの ある土地の 土石流の高さが1mを超え土石流により建築 区域(土砂災 物に作用すると想定される力の大きさが 100 m 害特別警戒区 50kN/mを超えない区域 25 50  $\Omega$ 域) 土石流の高さが1mを越えない区域  $1:2,500$ ΙT

宮城県告示第636号